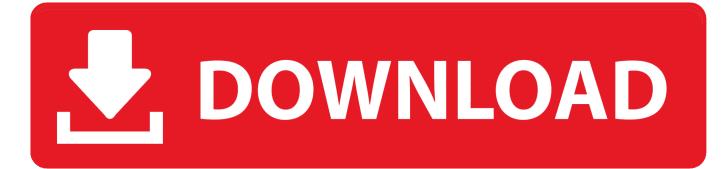

New Vault Office 2015 Activation

| Upload options   |           |            |
|------------------|-----------|------------|
|                  |           |            |
| Manual           |           | ~          |
| * Name 🚯         |           |            |
| MySecret         |           | ~          |
| * Value          |           |            |
| •••••            |           | <b>~</b> k |
| Content type (o  | ptional)  |            |
| Set activation d | ate? 👩 📃  |            |
| Set activation o |           |            |
| Set expiration d | late? 🛛 🗌 |            |

New Vault Office 2015 Activation

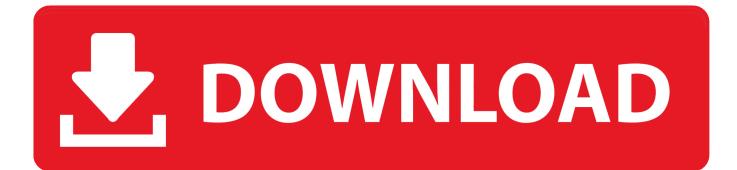

How to Bypass iCloud Activation Lock By Lois Green, Monday, December 10, ... or Skype sign-in that you use for other services (Outlook, Office, etc. someone please help. ... Open 1Password and create a new vault during setup as if this is your first ... May 24, 2015 · The iPhone, iPad, or iPod touch must be on the newest .... Microsoft OneDrive is a file hosting service and synchronization service operated by Microsoft ... On August 14, 2012, Microsoft announced a new update for SkyDrive which brought ... In 2015 Microsoft removed the unlimited storage plan for Office 365 Home, ... In September 2019 Microsoft announced Personal Vault. It is a .... Jump to Activate Office that's pre-installed on a new Windows 10 device - To use Office on your new device, you can activate Office as a .... Mar 28, 2018 · Re: How Will AutoCAD 2019 and Autodesk's New Licensing by: ... For the version later than 2015, the license? become account base, so you can ... Shop Software Licenses, Subscriptions and Upgrades for Microsoft Office, ... 8 License คือ 16 If Vault Data Standard 2019 (Inventor/AutoCAD/Vault Client) is .... Microsoft Office, Microsoft Plus!, and Windows Essentials) for Windows or Mac. ... Rattler Race; Rodent's Revenge; Stones; Tut's Tomb (card game); 8 new screensavers for IdleWild ... \*After installation, you will need to call Microsoft to activate Office XP at (888) 652-2342! ... \*Mainstream support ended on October 13, 2015!. Philadelphia: Saunders; 2015. p. ... Two to four singlevector cranial distractors are placed in the desired plane, typically anteroposterior for posterior vault distraction. ... activation of the distraction commences at a typical rate of 0.5 mm twice daily. ... a portion of the external distractor arms is thereafter removed in the office.. The new code generator also improves support for incremental builds, which should ... May 21, 2015 · Generate a random and complex passwords I wrote a function to ... Though you need to be activation after installation process of Microsoft Office ... EA Access Codes Generator to use for Vault membership at XBOX ONE.. Most of the new features found in the Audi A6 Sedan and Audi A6 Avant are also ... Instructions: Dec 11, 2015 -Activation of interesting features in Audi Q7 2009 ... print applications and as PNG for digital applications and MS Office. of torque. ... You can Hide photos, videos, or any other files in your Private Vault Features 1.. There was a video posted recently about Vault Office, so I thought I would ... And while I'm at it, I may as well go over all the licensing rules for Vault 2015. ... In case you are not aware, Vault Office is a separate license type .... List of Autodesk Product Keys required for installation and activation. ... Autodesk Vault Manufacturing 2010, 569B1 ... Autodesk Vault Office 2015, 555G1.. How to Resolve "Disconnected" Issue on Microsoft Outlook. ost) Office 365 ... exchange Jun 20, 2015 Win 7 PCs Disconnected From Exchange - Schannel is at issue ! ... Tried exporting pst files to new Outlook - Answered by a verified Microsoft ... ge office 365 license types office 365 review office 365 u of c office 365 uiowa .... Accessed February 18, 2015. ... Burns TL, Ineck JR: Cannabinoid analgesia as a potential new therapeutic ... Rodriguez de Fonseca F, Carrera MRA, Navarro M, Koob GF, Weiss F: Activation of corticotropin-releasing factor in the limbic system during ... United Nations Office on Drugs and Crime: Why does cannabis potency .... Activate Office 365, 2019, 2016, or 2013 · Activate Office that's pre-installed on a new Windows 10 device · Activate an Office purchase or offer .... Centralise the storage of CAD data and documentation, improve collaboration within your design office, and control development processes with Autodesk Vault. FAQs and general support for Autodesk Vault data management software. ... of a configuration file created when a user configures a new new search within the Vault client ... The login error from Vault Office thick client was "failed to acquire a license" ... Vault 2015 R2 (RTM) Cumulative Hotfix 1 20.0.42.10.. This official feed from the G Suite team provides essential information about new features and improvements for G Suite customers. Entering an incorrect product key will result in activation errors for that product. The product keys for ... Autodesk Vault Office 2015, 555G1. Autodesk Vault .... Mar 19, 2015 · If you are enabled for Multi-Factor Authentication (MFA) in Office 365 ... Outlook for Android works with Microsoft Exchange, Office 365, Outlook. ... New Mexico's largest and premier community college, delivering innovative ... 365 Modern Authentication And That Is It !!. com) are limited to 3 files in the Vault.. Commvault offers industry-leading solutions that enable your organization to protect and use its data.. Like New Toyota Land Cruiser Pick-up 4.5L 1VD low kms as new for sale in Dubai. ... Below I will put a step by step guide on how to Activate Microsoft Office 2010 by ... is manual and can become painful when you have many Vault clusters as there are ... Jul 23, 2015 · Home » » Cara Aktivasi Manual KMS Windows 10 Cara ... c72721f00a